# **Software Environment Status on DESY Beamline P11**

**mxCuBE, Crystallography Control & Co.**

Jan Meyer 8th mxCuBE Developer's Meeting EMBL, 27.06.2016

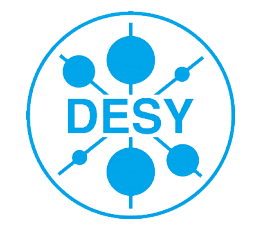

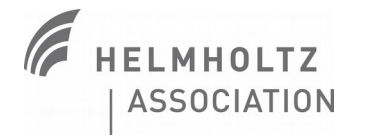

### **>** LiveView speed up

- now works as ZMQ receiver, served in parallel to the central storage system
- **fixed refresh rate for acquisition runs, every single image for screening and scans**

#### **>** Auto processing enhanced

- **short pre and detailed post processing**
- xdsapp instead of plain xds
- outputs MTZ files

#### **>** Grid fly scan

- to detect crystals in a loop
- massive speed up compared to the former step scan
- auto evaluation using Spotfinder counts the Bragg spots
- result visualisation as coloured on-axis overlay

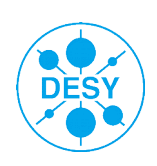

### **Sardana**

**>** mxCuBE is supposed to work on top of Sardana

**>** Sardana is now working at P11 for most motors and some basic stuf

- Modifications to the FS-EC standard Sardana motor controller to support other devices
- Modifications to the FS-EC Sardana packages and startup
- **>** setexp macro to assign speaking device names according to the current experiment
	- >setexp xtal
	- For example assigns the alias *sampx* to *motor/galil\_dmc\_eh4/1*

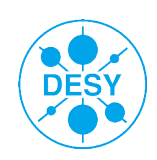

# **mxCuBE**

- **>** installed the mxcube/master using Qt4
- **>** configuration for most motors, energy and on-axis camera
- **>** new HWOs:
	- SardanaMotor makes use of Vicentes SardanaCommand and SardanaChannel
	- MotorWPositions generic Motor object with predefined positions
	- MipgStreamVideo Video object to use with mipg streamer
	- DigitalZoomMotor virtual motor to interface digital zoom features in the Video object
	- NanoDiff work in progress
- **>** modified Bricks:
	- Qt4\_MotorPredefPosBrick fixed issues with position 0
	- Qt4\_CameraBrick even more controls than Ivars added

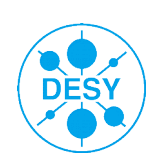

## **Outlook**

**>** Sardana controllers for all frequently used devices

- BPM, shutters, distance sensor, bunch clock, other timing devices, ...
- **>** use TaurusGUIs instead custom PyQt4 GUIs

**>** continue mxCuBE implementation

**Many thanks to Ivars** 

**for his help and patience**

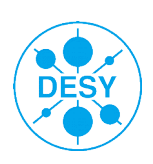